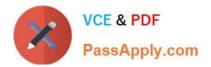

# 1Z0-102<sup>Q&As</sup>

Oracle WebLogic Server 11g: System Administration

# Pass Oracle 1Z0-102 Exam with 100% Guarantee

Free Download Real Questions & Answers **PDF** and **VCE** file from:

https://www.passapply.com/1z0-102.html

100% Passing Guarantee 100% Money Back Assurance

Following Questions and Answers are all new published by Oracle Official Exam Center

Instant Download After Purchase

100% Money Back Guarantee

- 😳 365 Days Free Update
- 800,000+ Satisfied Customers

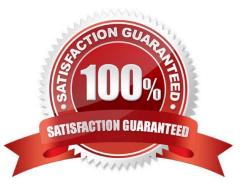

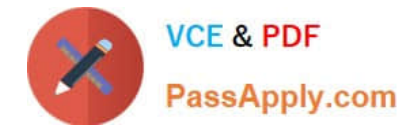

# **QUESTION 1**

Consider a cluster of four servers: ServerA, ServerB, ServerC, and ServerD. The cluster hosts a web application and is accessed using a proxy pug-in. This web application is configured to use in-memory session replication.

A user is directed to ServerA. An HTTP session is established on ServerA and is also replicated to ServerC. If ServerA subsequently fails, which server will this user be redirected to?

- A. none; the user will receive an error message
- B. ServerB
- C. ServerC
- D. ServerD
- E. Any other available server

Correct Answer: C

To support automatic failover for servlet and JSP HTTP session states, WebLogic Server replicates the session state in memory. WebLogic Server creates a primary session state on the server to which the client first connects, and a secondary replica on another WebLogic Server instance in the cluster. The replica is kept up-to-date so that it may be used if the server that hosts the servlet fails. The process of copying a session state from one server instance to another is called in-memory replication.

#### **QUESTION 2**

You are deploying an EAR by using the administration console. You are part way through the process. In the administration console, you see that the EAR has the State of "Prepared." What can you do in the administration console to bring the deployment to the "Active" State?

- A. Select it and click the Install button.
- B. Select it, and then from the Install drop-down list, select "Servicing all requests"
- C. Select it, and then from the update drop-down list, select "Servicing all requests"
- D. Select it, and then from the Start drop-down list, select "Servicing all requests"
- E. Select it, and then from the Start drop-down list, select "Servicing only administration requests"

Correct Answer: D

To Deploy the EAR File to the Production Server See step 8 below.

Open the WebLogic Server console for the target server running in production mode.

1.

On the left-hand side Change Center pane, click Lock and Edit.

2.

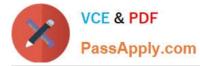

On the left-hand side Domain Structure pane, click Deployments.

3.

On the right-hand content pane, click Install.

Browse to the directory where the EAR file resides, mark the radio button next to the EAR file you want to deploy, and click Next.

4.

Confirm that the radio button next to Install this deployment as an application is marked and click Next.

5.

Click Finish.

6.

On the left-hand side Change Center pane, click Activate Changes.

7.

On the right-hand content pane, mark the radio button next to the EAR just deployed.

8.

Click Start to view the dropdown list and select Servicing all requests.

9.

In the content pane of the new page, click Yes. Reference: Deploying Applications to WebLogic Server

# **QUESTION 3**

You wish to provide failover for HTTP sessions within a cluster. However, you are limited by the following constraints:

1.

While under load, your servers have very little free memory.

2.

you do not have appropriate access rights to modify your company\\'s database.

Which is the best option, given these restrictions?

A. in-memory replication

- B. automatic migration
- C. file persistence
- D. JDBC persistence

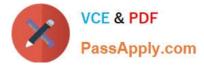

E. replication groups

### Correct Answer: C

File persistence use less memory than in-memory replication, and does not need access rights to the company\\'s database.

Note:

You use session persistence to permanently store data from an HTTP session object to enable failover and load balancing across a cluster of WebLogic Servers.

When your applications stores data in an HTTP session object, the data must be serializable. There are five different implementations of session persistence:

\*

Memory (single-server, non-replicated)

\*

File system persistence

\*

JDBC persistence

Cookie-based session persistence

\*

In-memory replication (across a cluster)

Incorrect answers:

A: Using in-memory replication, WebLogic Server copies a session state from one server instance to another. The primary server creates a primary session state on the server to which the client first connects, and a secondary replica on another WebLogic Server instance in the cluster. The replica is kept up-to-date so that it may be used if the server that hosts the servlet fails.

D: JDBC persistence stores session data in a database table using a schema provided for this purpose. You can use any database for which you have a JDBC driver. You configure database access by using connection pools.

Note: When you use memory-based storage, all session information is stored in memory and is lost when you stop and restart WebLogic Server.

Reference: Oracle Fusion Middleware Developing Web Applications, Servlets, and JSPs for Oracle WebLogic Server, Using Sessions and Session Persistence

# **QUESTION 4**

Identify three types of JMS resources that can be configured as a part of a JMS module.

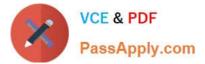

- A. JMS Distributed Destination
- B. JMS Connection Factory
- C. JMS Data Source
- **D. JMS Destination**
- E. JMS Server
- Correct Answer: ABD

Configurable JMS Resources in Modules

The following configuration resources are defined as part of a system module or an application module:

\*

Distributed destinations (A, D)

\*

Connection factories (B)

\*

Queue and topic destinations

\*

Templates

\*

Quota

ł

Foreign servers

\*

\*

MS store-and-forward (SAF) configuration items

All other JMS environment-related resources must be configured by the administrator as domain configuration resources. This includes:

\*

JMS servers required (not E)

\*

Store-and-Forward agents (optional)

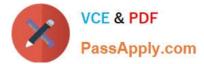

Path service (optional)

Messaging bridges (optional)

\*

Persistent stores (optional)

Reference: Configuring And Managing WebLogic JMS, Configurable JMS Resources in Modules

# **QUESTION 5**

You received a signed certificate from a Certificate Authority and you wish to use the keytool command-line utility to store it in your keystore. Which command of keytool would you us

- A. genkey pair
- B. import cert
- C. gensockey
- D. importkeystore
- E. storepasswd

Correct Answer: B

B: keytool import Reads the certificate or certificate chain (where the latter is supplied in a PKCS#7 formatted reply) from the file cert\_file, and stores it in the keystore entry identified by alias. If no file is given, the certificate or PKCS#7 reply is read from stdin. keytool can import X.509 v1, v2, and v3 certificates, and PKCS#7 formatted certificate chains consisting of certificates of that type.

Incorrect answers:

A: keytool --genkey generates a key pair (a public key and associated private key). Wraps the public key into an X.509 v1 self-signed certificate, which is stored as a single-element certificate chain. This certificate chain and the private key are stored in a new keystore entry identified by alias.

Description: Loads a trusted CA certificate into a keystore. If the keystore does not exist, it is created.

Reference: Configuring Identity and Trust, Commonly Used keytool Commands http://docs.oracle.com/cd/E11035\_01/wls100/secmanage/identity\_trust.html

1Z0-102 Practice Test

1Z0-102 Study Guide

1Z0-102 Exam Questions